Документ подписан прос<u>той электронной подписью</u><br>Информация о владовосхдарственное аккредитованное не<mark>коммерческое частное образовательное</mark> **учреждение высшего образования «Академия маркетинга и социально-информационных технологий – ИМСИТ» (г. Краснодар)** 4237c7ccb9b9e111bbaf1f4fcda9201d015c4dbaa12**\$#AH7\QX\BQAkaдемия ИМСИТ)** Информация о владельце: ФИО: Агабекян Раиса Левоновна Должность: ректор Дата подписания: 15.09.2023 18:18:13 Уникальный программный ключ:

УТВЕРЖДАЮ

Проректор по учебной работе, доцент

\_\_\_\_\_\_\_\_\_\_\_\_\_\_Н.И. Севрюгина

17 апреля 2023 г.

### **Б1.В.04**

# **Системное программное обеспечение**

## рабочая программа дисциплины (модуля)

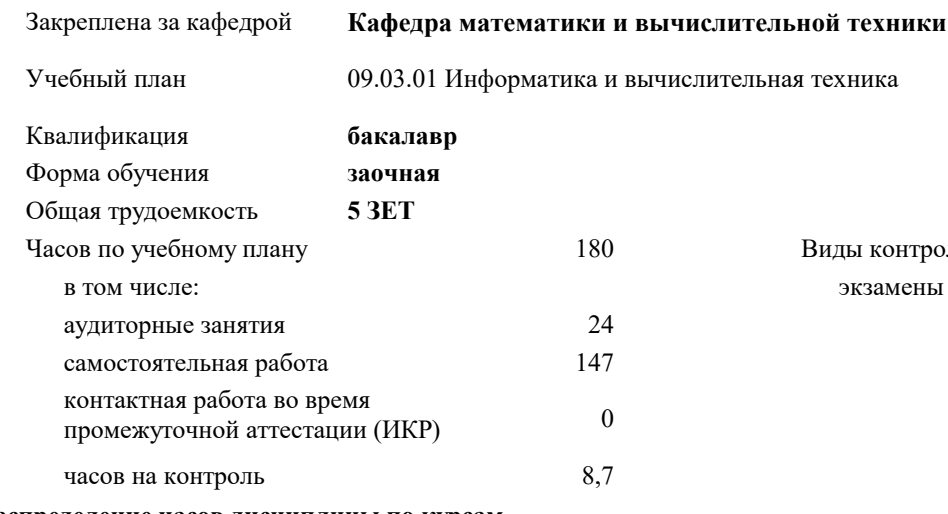

#### **Распределение часов дисциплины по курсам**

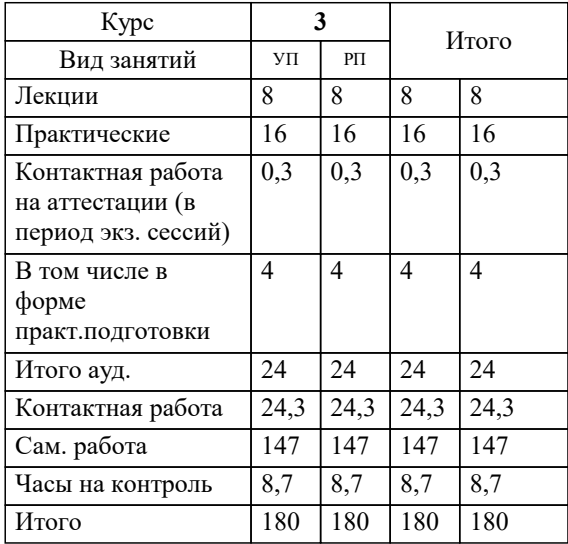

экзамены 3 Виды контроля на курсах: УП: 09.03.01 ЗИВТ 3++22.plx стр. 2

#### Программу составил(и):

*кфмн, Доцент, Бужан Виталий Викторович*

Рецензент(ы):

*дтн, профессор кафедры информационных систем и программирования КубГТУ, Видовский Л.А.;директор АО «ЮГ-СИСТЕМА ПЛЮС», Глебов О.В.*

**Системное программное обеспечение** Рабочая программа дисциплины

разработана в соответствии с ФГОС ВО:

Федеральный государственный образовательный стандарт высшего образования - бакалавриат по направлению подготовки 09.03.01 Информатика и вычислительная техника (приказ Минобрнауки России от 19.09.2017 г. № 929)

09.03.01 Информатика и вычислительная техника составлена на основании учебного плана: утвержденного учёным советом вуза от 17.04.2023 протокол № 9.

**Кафедра математики и вычислительной техники** Рабочая программа одобрена на заседании кафедры

Протокол от 05.04.2023 г. № 9

Зав. кафедрой Капустин Сергей Алимович

Согласовано с представителями работодателей на заседании НМС, протокол №9 от 17 апреля 2023 г.

Председатель НМС проф. Павелко Н.Н.

#### **1. ЦЕЛИ ОСВОЕНИЯ ДИСЦИПЛИНЫ (МОДУЛЯ)**

1.1 получение студентами знаний об основных понятиях, связанных со структурой, назначением, характеристиками и особенностями операционных систем, о концептуальных моделях построения и перспективах развития операционных систем и сред, и подготовка специалистов к использованию системного программного обеспечения в задачах программирования и разработке программных средств и систем управления

Задачи: приобретение знаний в области системного программного обеспечения и получение навыков в его использовании

#### **2. МЕСТО ДИСЦИПЛИНЫ (МОДУЛЯ) В СТРУКТУРЕ ОБРАЗОВАТЕЛЬНОЙ ПРОГРАММЫ**

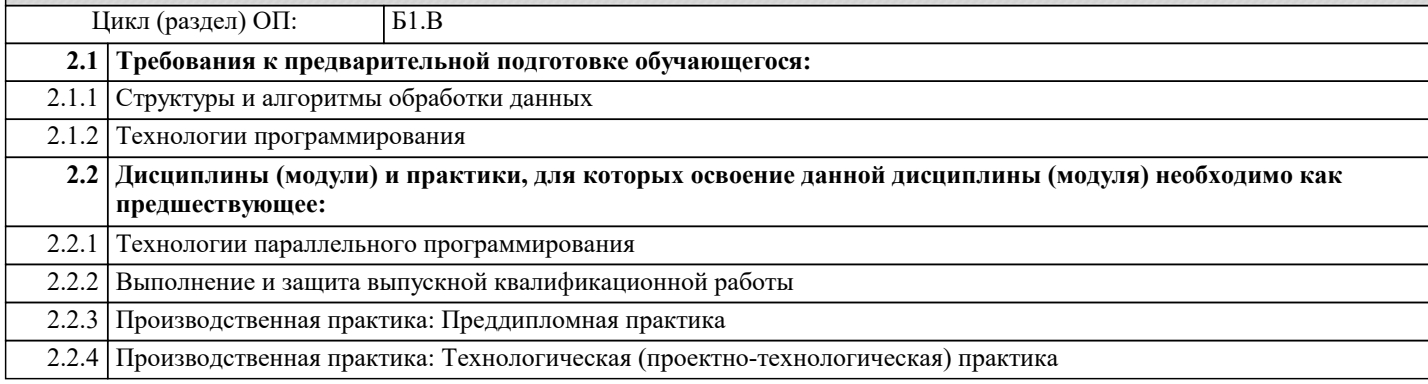

#### **3. ФОРМИРУЕМЫЕ КОМПЕТЕНЦИИ, ИНДИКАТОРЫ ИХ ДОСТИЖЕНИЯ и планируемые результаты обучения**

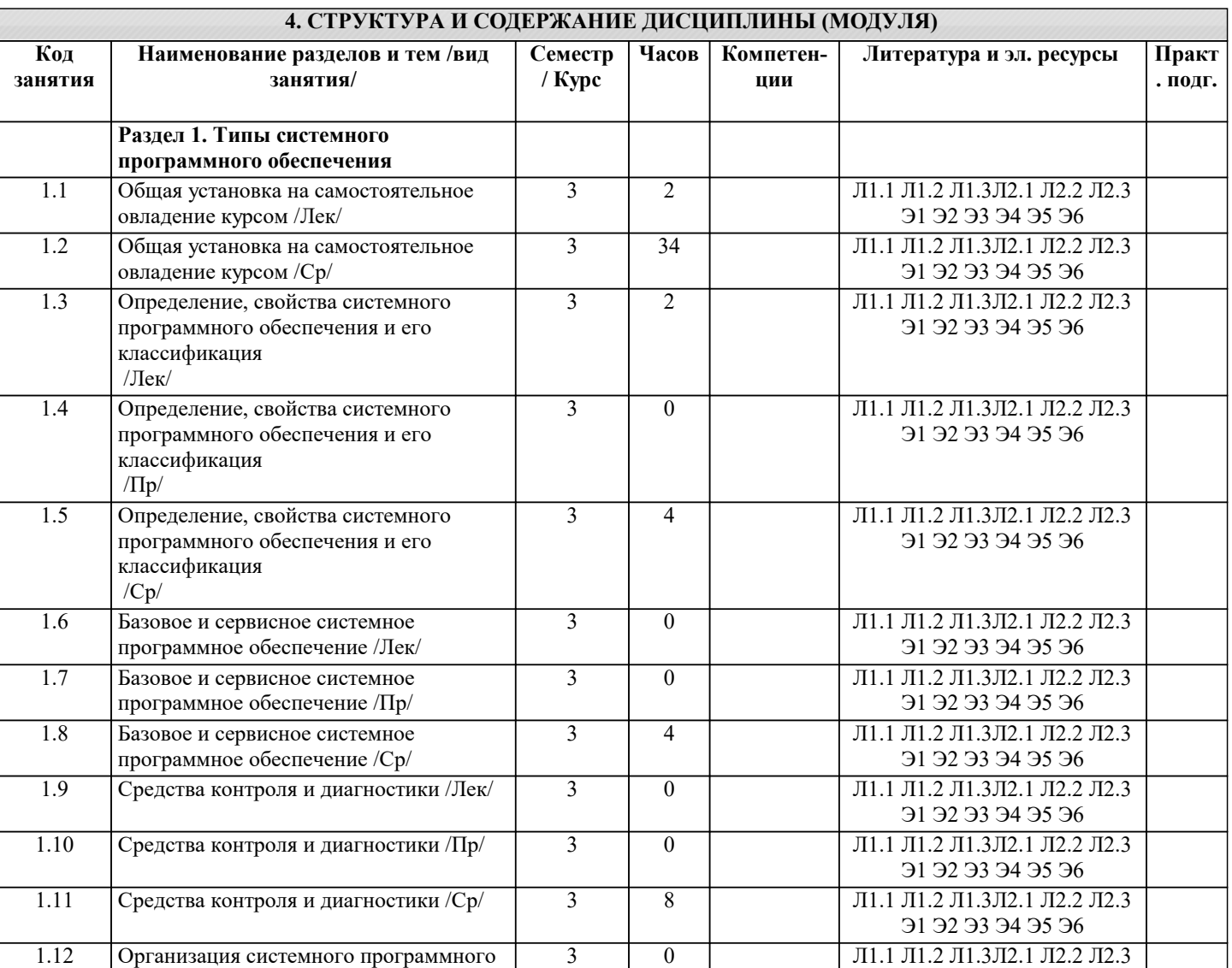

3 0

3 8

Э1 Э2 Э3 Э4 Э5 Э6

Л1.1 Л1.2 Л1.3Л2.1 Л2.2 Л2.3 Э1 Э2 Э3 Э4 Э5 Э6

Л1.1 Л1.2 Л1.3Л2.1 Л2.2 Л2.3 Э1 Э2 Э3 Э4 Э5 Э6

обеспечения в виде компонент /Лек/

1.13 Организация системного программного обеспечения в виде компонент /Пр/

1.14 Организация системного программного обеспечения в виде компонент /Ср/

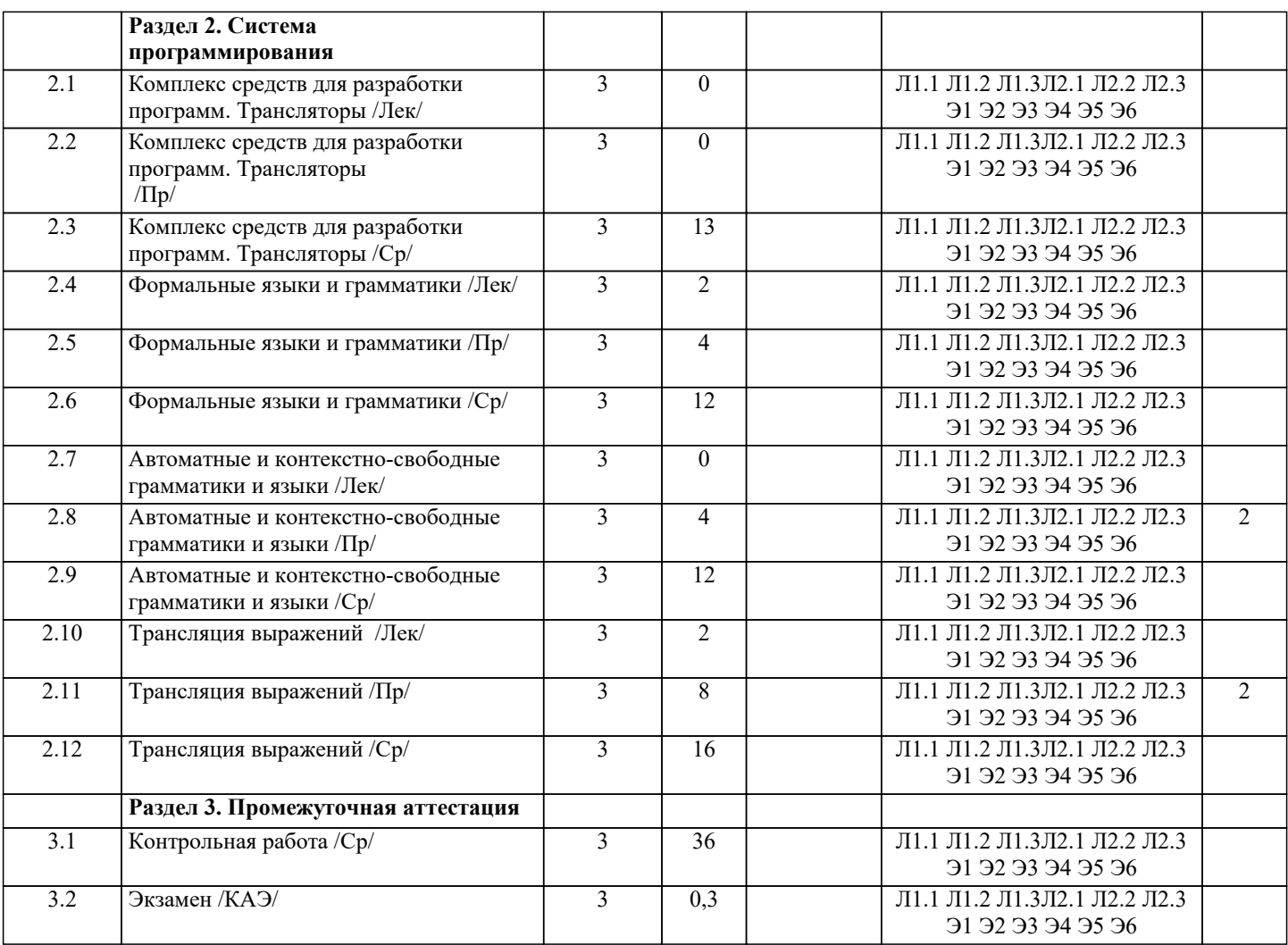

#### **5. ОЦЕНОЧНЫЕ МАТЕРИАЛЫ**

#### **5.1. Контрольные вопросы и задания**

Примерный перечень вопросов к экзамену

- 1. Понятие операционной системы.
- 2. Определение системного программного обеспечения.<br>3. Виды операционных систем.
- 3. Виды операционных систем.
- 4. Взаимодействие операционной системы с аппаратурой компьютера.
- 5. Процессоры.
- 6. Ввод и вывод.
- 7. Структуры операционных систем.<br>8. Понятие процесса.
- 8. Понятие процесса.<br>9. Понятие потока.
- 9. Понятие потока.<br>10. Планирование.
- 10. Планирование.<br>11. Межпронессор
- 11. Межпроцессорное взаимодействие.<br>12. Молелирование многозалачности.
- 12. Моделирование многозадачности.<br>13. Модель потока.
- 13. Модель потока.<br>14. Метолы взаимн
- 14. Методы взаимного исключения.<br>15. Выгружаемые и невыгружаемые
- 15. Выгружаемые и невыгружаемые ресурсы.<br>16. Понятие взаимоблокировки.
- 16. Понятие взаимоблокировки.<br>17. Прелотврашение взаимоблок
- 17. Предотвращение взаимоблокировок.<br>18. Основное управление памятью вычи
- 18. Основное управление памятью вычислительной системы.<br>19. Многозалачность с фиксированными разлелами..
- 19. Многозадачность с фиксированными разделами..<br>20. Файлы и файловые системы.
- 20. Файлы и файловые системы.
- 21. Прямой доступ к памяти.<br>22. Способы организации вво
- 22. Способы организации ввода-вывода.
- Обработчики прерываний и вектор прерываний.
- 24. Драйверы.<br>25. Угрозы и в
- 25. Угрозы и классификация информационной безопасности.
- 26. Шифрование и криптография.

Список заданий по дисциплине

разработать программу-генератор предложений формального языка, заданного следующими порождающими riikoviti

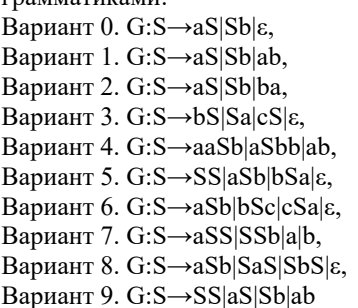

#### **5.2. Темы письменных работ**

Рефераты по дисциплине

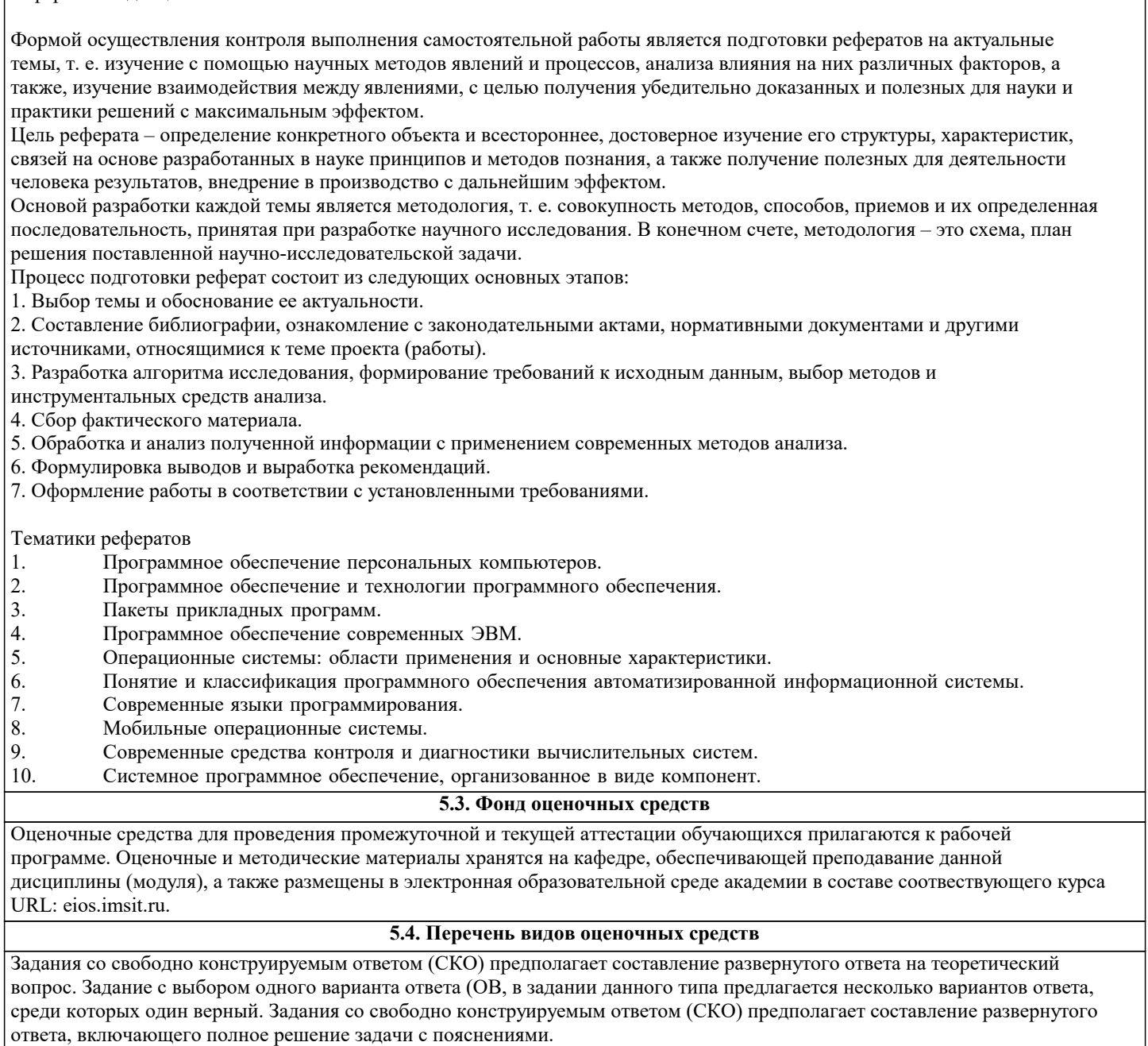

**6. УЧЕБНО-МЕТОДИЧЕСКОЕ И ИНФОРМАЦИОННОЕ ОБЕСПЕЧЕНИЕ ДИСЦИПЛИНЫ (МОДУЛЯ)**

**6.1. Рекомендуемая литература**

**6.1.1. Основная литература**

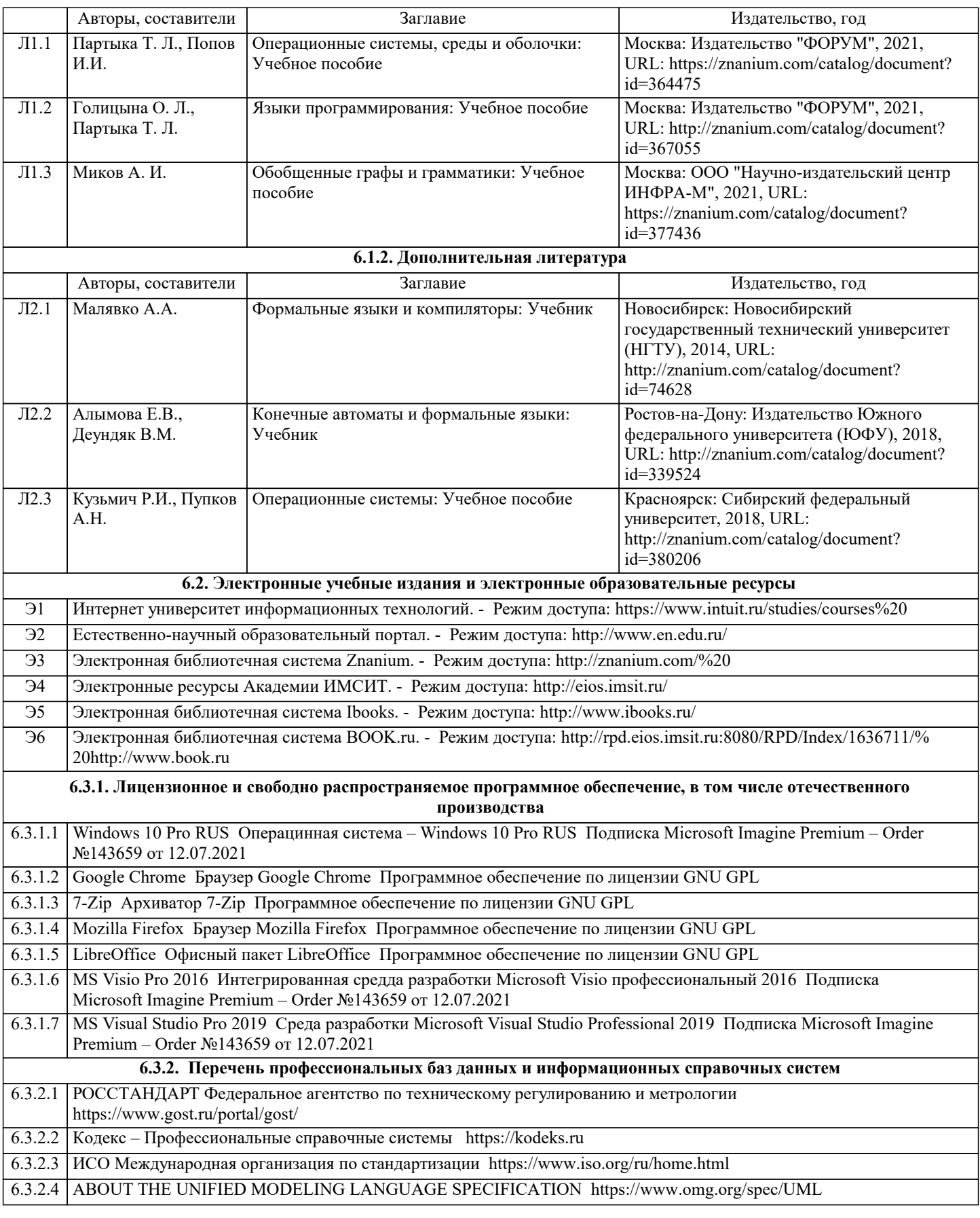

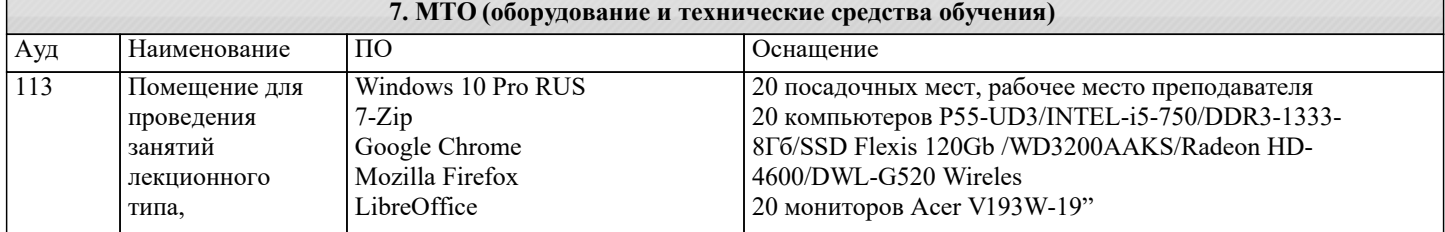

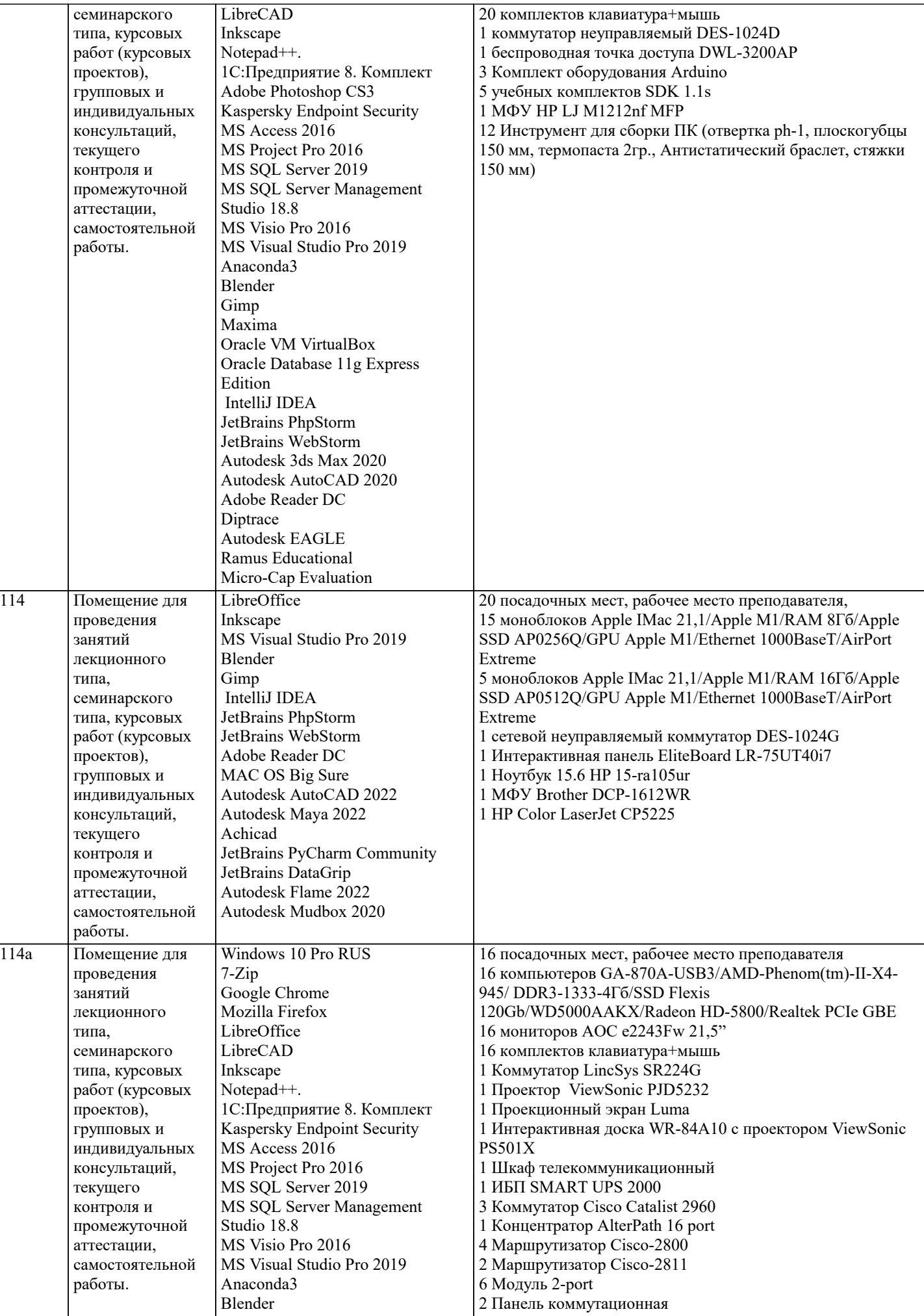

- I

 $\blacksquare$ 

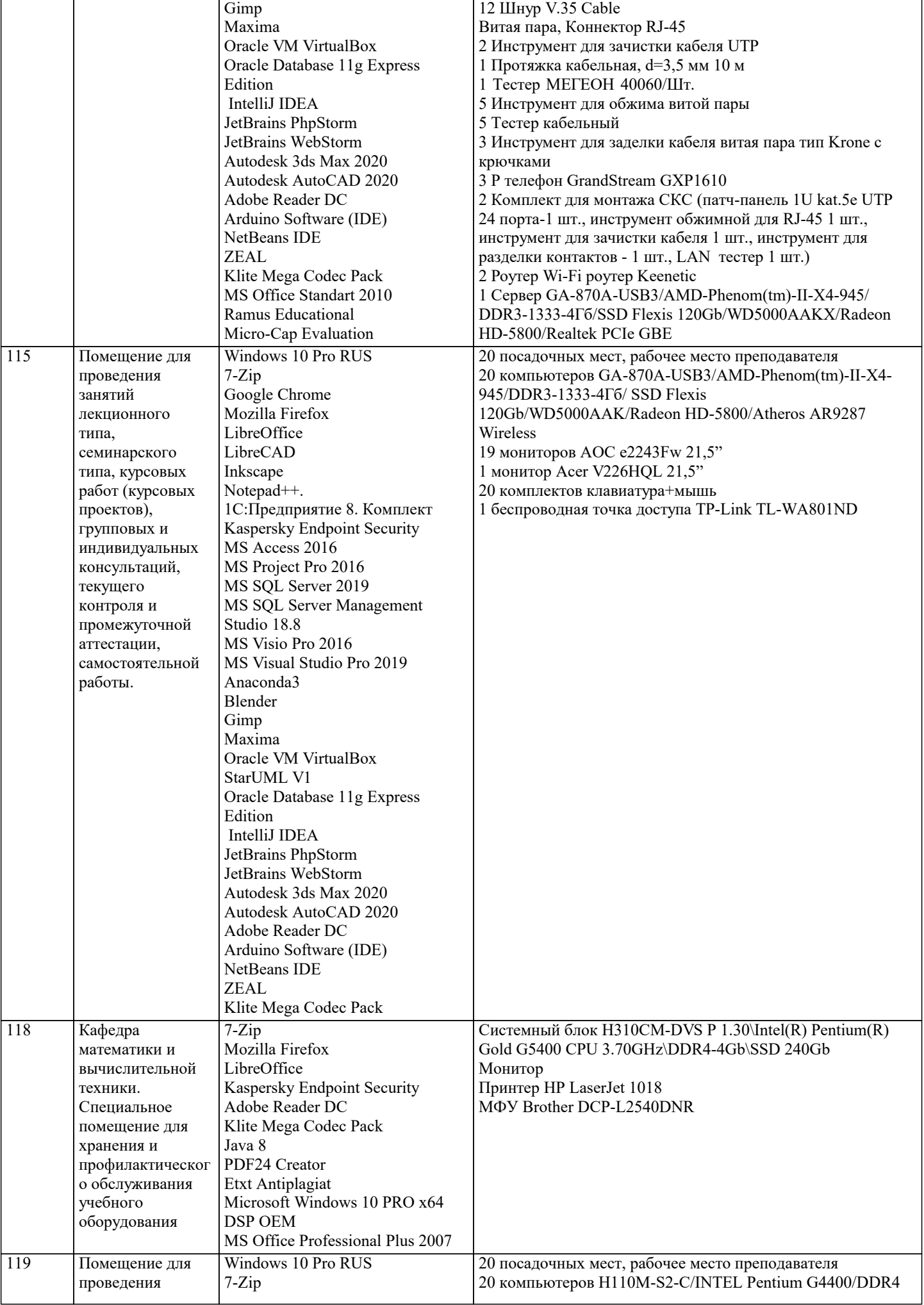

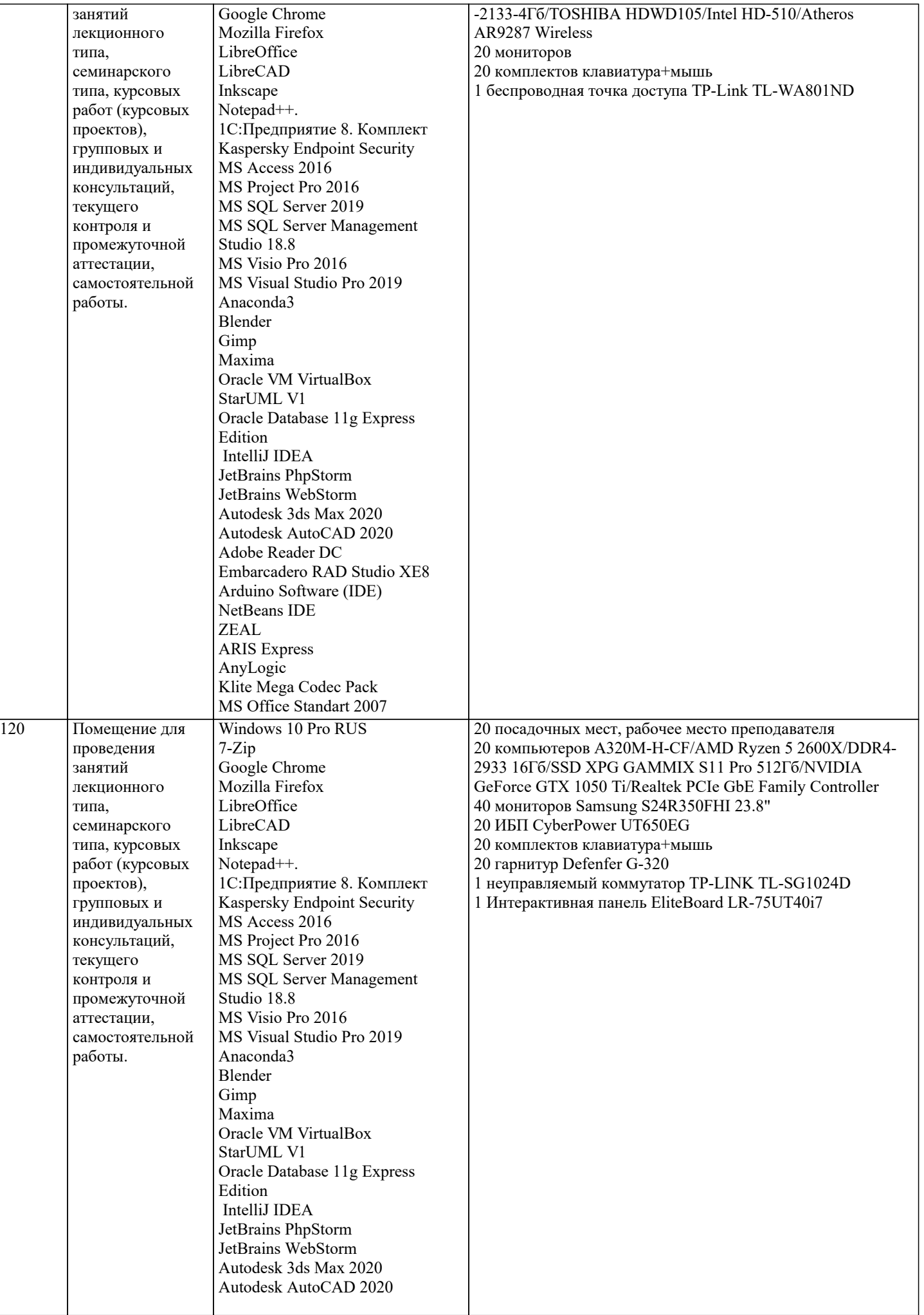

 $\overline{\phantom{a}}$ 

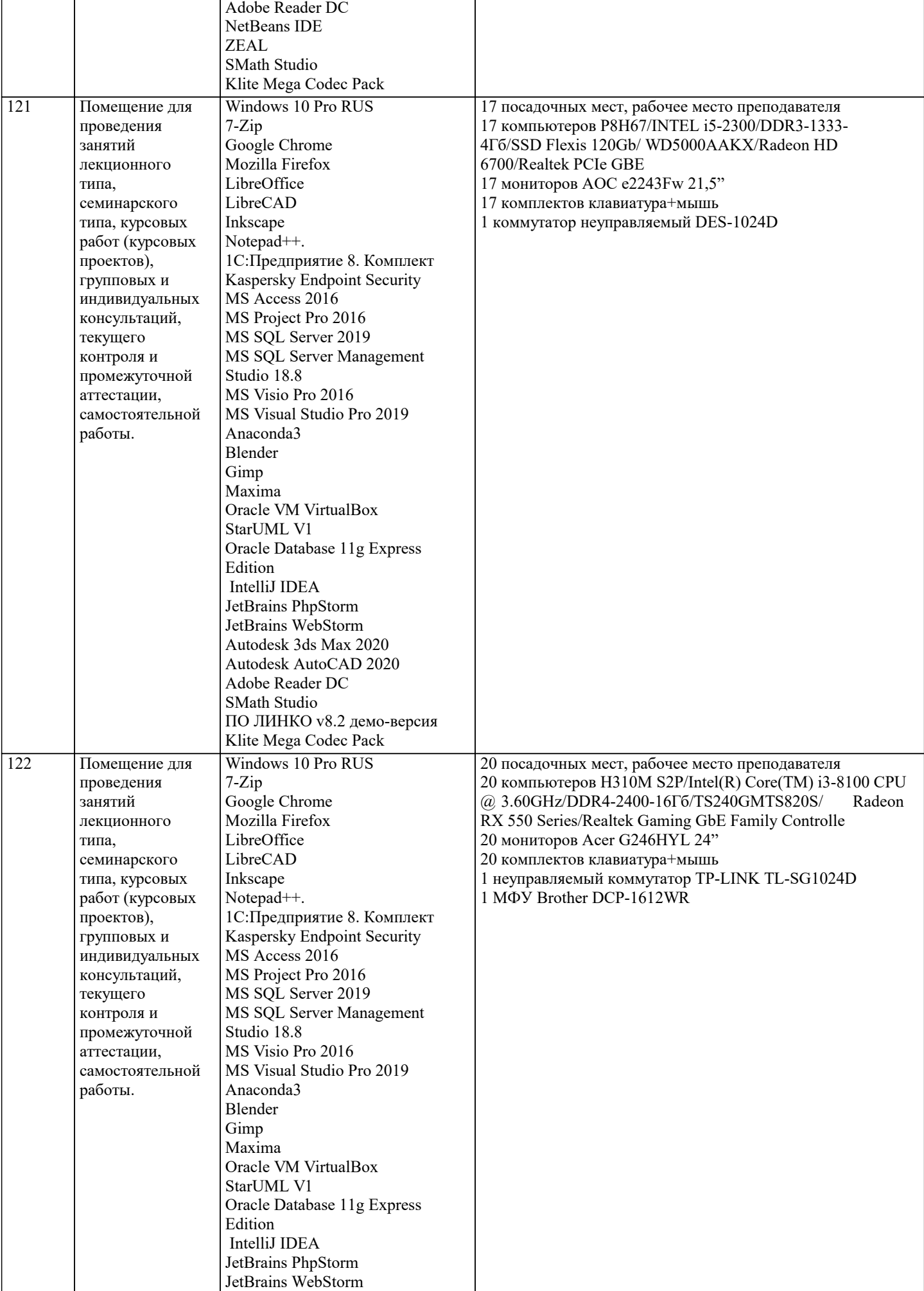

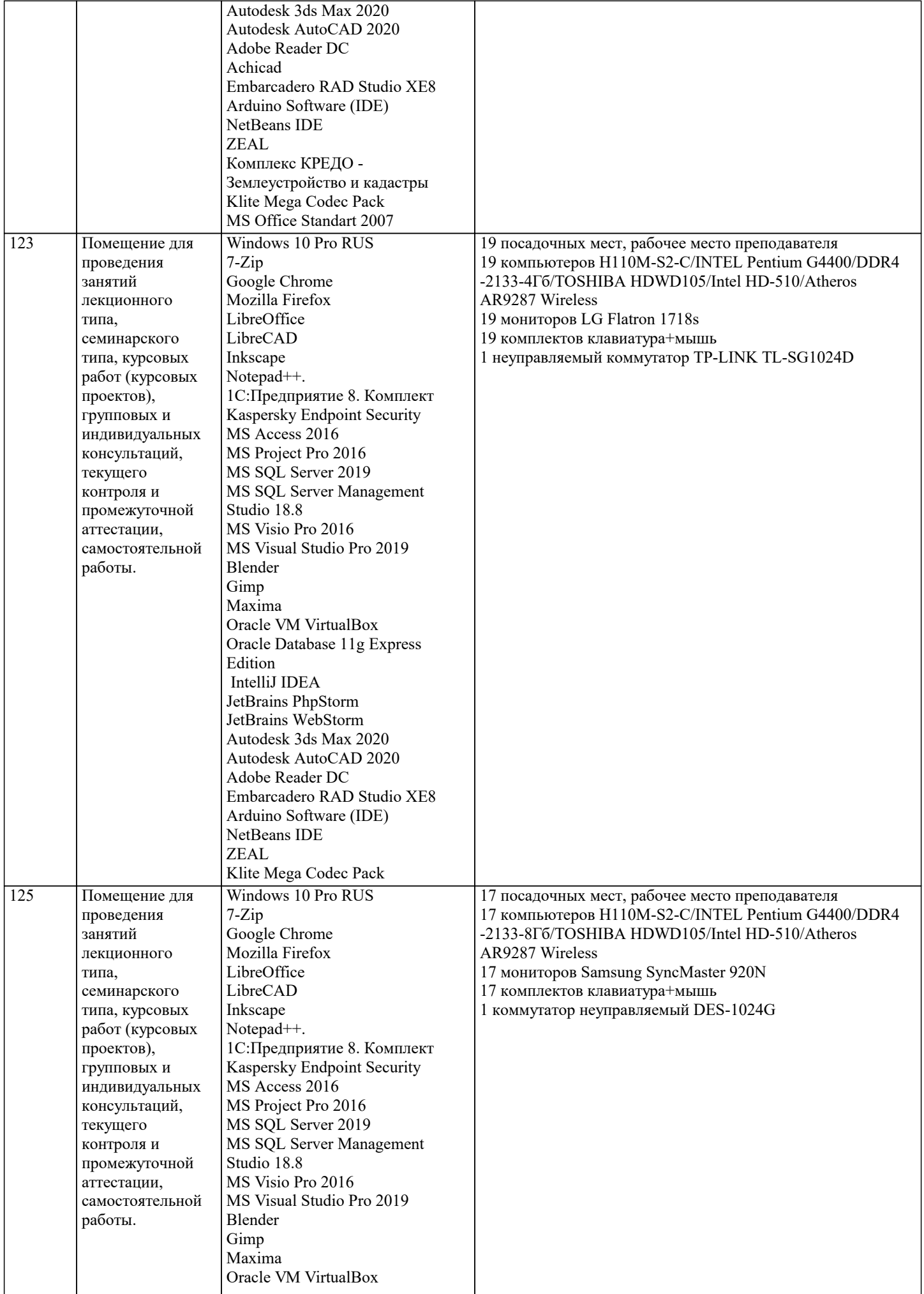

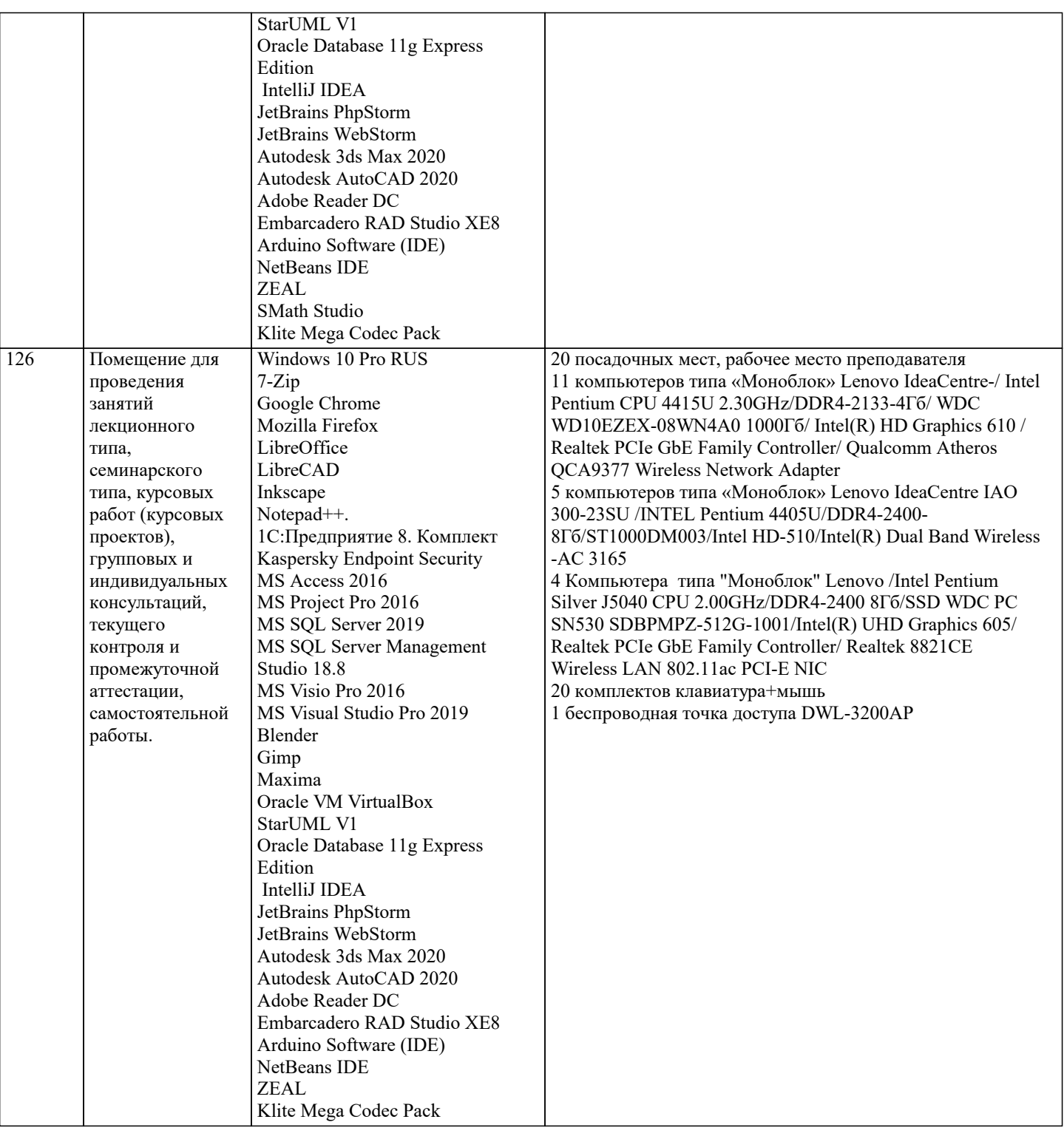

#### **8. МЕТОДИЧЕСКИЕ УКАЗАНИЯ ДЛЯ ОБУЧАЮЩИХСЯ ПО ОСВОЕНИЮ ДИСЦИПЛИНЫ (МОДУЛЯ)**

В соответствии с требованиями ФГОС ВО по направлению подготовки реализация компетентностного подхода предусматривает использование в учебном процессе активных и интерактивных форм проведения занятий (разбор конкретных задач, проведение блиц-опросов, исследовательские работы) в сочетании с внеаудиторной работой с целью формирования и развития профессиональных навыков обучающихся.

Лекционные занятия дополняются ПЗ и различными формами СРС с учебной и научной литературой В процессе такой работы студенты приобретают навыки «глубокого чтения» - анализа и интерпретации текстов по методологии и методике дисциплины.

Учебный материал по дисциплине «Высокопроизводительные вычислительные системы». разделен на логически завершенные части (модули), после изучения, которых предусматривается аттестация в форме письменных тестов, контрольных работ.

Работы оцениваются в баллах, сумма которых дает рейтинг каждого обучающегося. В баллах оцениваются не только знания и навыки обучающихся, но и их творческие возможности: активность, неординарность решений поставленных проблем. Каждый модуль учебной дисциплины включает обязательные виды работ – лекции, ПЗ, различные виды СРС (выполнение домашних заданий по решению задач, подготовка к лекциям и практическим занятиям).

контрольная работа в аудитории, домашняя работа. Итоговая форма контроля знаний по модулям – контрольная работа с задачами по материалу модуля.

Методические указания по выполнению всех видов учебной работы размещены в электронной образовательной среде академии.

Методические указания и материалы по видам учебных занятий по дисциплине:

Вид учебных занятий, работ - Организация деятельности обучающегося

Лекция - Написание конспекта лекций: кратко, схематично, последовательно фиксировать основные положения, выводы, формулировки, обобщения, отмечать важные мысли, выделять ключевые слова, термины. Проверка терминов, понятий с помощью энциклопедий, словарей, справочников с выписыванием толкований в тетрадь. Обозначить вопросы, термины, материал, который вызывает трудности, попытаться найти ответ в рекомендуемой литературе, если самостоятельно не удаётся разобраться в материале, необходимо сформулировать вопрос и задать преподавателю на консультации, на практическом занятии.

Практические занятия - Конспектирование источников. Работа с конспектом лекций, подготовка ответов к контрольным вопросам, просмотр рекомендуемой литературы, работа с текстом. Выполнение практических задач в инструментальных средах. Выполнение проектов. Решение расчётно-графических заданий, решение задач по алгоритму и др.<br>Самостоятельная работа

- Знакомство с основной и дополнительной литературой, включая справочные издания, зарубежные источники, конспект основных положений, терминов, сведений, требующихся для запоминания и являющихся основополагающими в этой теме. Составление аннотаций к прочитанным литературным источникам и др.

#### **9. МЕТОДИЧЕСКИЕ УКАЗАНИЯ ОБУЧАЮЩИМСЯ ПО ВЫПОЛНЕНИЮ САМОСТОЯТЕЛЬНОЙ РАБОТЫ**

Самостоятельная работа студентов в ходе семестра является важной составной частью учебного процесса и необходима для закрепления и углубления знаний, полученных в период сессии на лекциях, практических и интерактивных занятиях, а также для индивидуального изучения дисциплины «Объектно-ориентированное программирование» в соответствии с программой и рекомендованной литературой.

Самостоятельная работа выполняется в виде подготовки домашнего задания или сообщения по отдельным вопросам, написание и защита научно-исследовательского проекта.

Контроль качества выполнения самостоятельной (домашней) работы может осуществляться с помощью устного опроса на лекциях или практических занятиях, обсуждения подготовленных научно-исследовательских проектов, проведения тестирования.

Устные формы контроля помогут оценить владение студентами жанрами научной речи (дискуссия, диспут, сообщение, доклад и др.), в которых раскрывается умение студентов передать нужную информацию, грамотно использовать языковые средства, а также ораторские приемы для контакта с аудиторией.

Письменные работы позволяют оценить владение источниками, научным стилем изложения, для которого характерны: логичность, точность терминологии, обобщенность и отвлеченность, насыщенность фактической информацией. Выбор варианта задания может быть сделан из предложенного ниже списка:

разработать программу для конечного автомата (КА) в соответствии с вариантом работы (вариант выбирается по последней цифре зачётки).

Вариант 0. Арифметическое простое арифметическое выражение. Операндами выражения являются вещественные и целые числа, а операциями – сложение, умножение, деление и вычитание.

Вариант 1. Прямая польская запись арифметических выражений. Операнды – вещественные и целые числа, операции – сложение, умножение, деление и вычитание.

Вариант 2. Обратная польская запись арифметических выражений. Операнды – вещественные и целые числа, операции – сложение, умножение, деление и вычитание.

Вариант 3. Квадратное уравнение с целыми и вещественными коэффициентами.

Вариант 4. Линейное алгебраическое уравнение.

Вариант 5. Сумма обыкновенных дробей.

Вариант 6. Комплексное число ( с целочисленными значениями действительной и мнимой частей ).

Вариант 7. Линейное однородное дифференциальное уравнение с постоянными целочисленными коэффициентами.

Вариант 8. Неравенство вида:

Операнд1 ⊗ Операнд2,

где Операнд1 и Операнд2 – целые числа;

 $\Box$  – знак отношения ( >, <, =,  $\Leftrightarrow$ , >=, <= ).

Вариант 9. Двуместный логический предикат. Операнды – числа 1 (истина) или 0 (ложь). Операции – AND (логическое умножение) и OR (логическое сложение).

Разработать синтаксическую диаграмму и, с её помощью, реализовать программно КА

Вариант 0. Сумма – последовательность натуральных чисел и имен, разделенных знаками плюс и минус. Возможен и знак перед первым слагаемым.

Вариант 1. Сумма вещественных чисел в форме с фиксированной точкой.

Вариант 2. Произведение вещественных чисел с фиксированной точкой.

Вариант 3. Сумма вещественных чисел с плавающей точкой.

Вариант 4. Произведение вещественных чисел с плавающей точкой.

Вариант 5. Квадратное уравнение с целыми коэффициентами.

Вариант 6. Сумма обыкновенных дробей.

Вариант 7. Произведение обыкновенных дробей.

Вариант 8. Разность обыкновенных дробей. Вариант 9. Комплексное число ( с целочисленными значениями действительной и мнимой частей ).